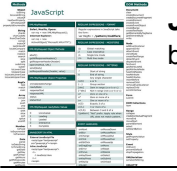

# JAVASCRIPT REFERENCE

# **javascript reference pdf**

One of the easiest and most powerful ways to customize PDF files is by using JavaScript. Based on JavaScript version 1.5 of ISO-16262 (formerly known as ECMAScript), JavaScript in Adobe Acrobat software implements objects, methods, and properties that enable you to manipulate PDF files, produce

# **Acrobat JavaScript Reference - adobe.com**

JavaScript Quick Reference Card1.03 Escape Sequences  $\n - new line$ ,  $r - carriage return$ ,  $t - tab character$ ,  $\ - \ character$ ,  $\ - \$ apostrophe, \'' - quote

# **JavaScript Quick Reference Card1 - cheat sheets**

Welcome to the Acrobat Developer Center. Learn how to deliver the richest, most engaging PDF communications anytime, anywhere. The Acrobat DC SDK is a set of tools that help you develop software that interacts with Acrobat technology.

## **Adobe - Acrobat Developer Center | Adobe Developer Connection**

This article presents scripts for not only saving a PDF file to disk, but also for saving the PDF to different formats, such as an image file, MS Word, text and even HTML. Being able to save a file to disk is a critical activity for Acrobat workflow automation, and fortunately, there are a couple

## **How to Save a PDF with Acrobat JavaScript - PDF help**

The head object vs. global properties and global variables .....79 Referring to the head object .....80

# **PDF Download - JavaScript Enlightenment**

Apple Developer Documentation. Browse the latest developer documentation including API reference, articles, and sample code.

# **Apple Developer Documentation**

Internet Explorer 9, Firefox, Opera, Chrome, and Safari support <canvas> and its properties and methods. Note: Internet Explorer 8 and earlier versions, do not support the  $\langle \text{canvas} \rangle$  element.

## **HTML Canvas Reference - W3Schools**

The Javascript Bridge Reference provides a list of methods and objects defined with examples of offline/online HTML 5 Iframes.

## **Javascript Bridge Reference | Resco Mobile CRM**

Sign in with your organizational account. User Account. Password

# **EY Atlas**

The solution provided by Mark Goldfain can be edited to work with the new browsers, at least to open a window and keep a reference to it between page refresh.

## **JavaScript - Reference Browser Window by name? - Stack**

It is understandable that you may want to print a PDF file using code located directly within your web page. The alternative is to make your viewer download of the PDF file, open...

# **How to Use JavaScript to Print a PDF | Techwalla.com**

What is the DOM? The DOM is a W3C (World Wide Web Consortium) standard. The DOM defines a standard for accessing documents: "The W3C Document Object Model (DOM) is a platform and language-neutral interface that allows programs and

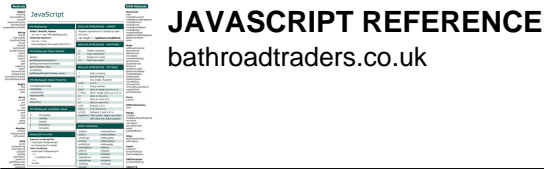

scripts to dynamically access and update the content, structure, and style of a document."

# **JavaScript HTML DOM - W3Schools**

JavaScript (/ ? d? ?? v ? ? s k r ? p t /), often abbreviated as JS, is a high-level, interpreted programming language that conforms to the ECMAScript specification.

# **JavaScript - Wikipedia**

Document API. Converting HTML into PDF and XLS documents is fast and painless with DocRaptor. Browse the documentation below to get started, or check out a code example in your language.

## **their API reference documentation - HTML to PDF API**

InDesign JavaScript Reference Guide. Scripting is one of the most powerful features in InDesign. It can save lots of time: almost anything you can do with the user interface, you can do faster with scripts, and there are even a few things you can do in scripting that you cannot do from within the user interface.

## **InDesign JavaScript Reference Guide - jongware.com**

Example This example shows how to open the print dialog. <?php require('pdf\_js.php'); class PDF\_AutoPrint extends PDF\_JavaScript { function AutoPrint (\$printer ...

## **JavaScript support - FPDF**

Learn Web Design & Development with SitePoint tutorials, courses and books - HTML5, CSS3, JavaScript, PHP, mobile app development, Responsive Web Design

## **SitePoint – Learn HTML, CSS, JavaScript, PHP, Ruby**

Detailed description of the capabilities of the JavaScript RegExp Object, defined in the ECMA-262 standard.

### **JavaScript RegExp Object - Using Regular Expressions with**

Reference number ECMA-123:2009 Ecma International 2009. ECMA-262 9th Edition / June 2018 ECMAScript® 2018 Language Specification

## **ECMAScript® 2018 Language Specification**

All cheat sheets, round-ups, quick reference cards, quick reference guides and quick reference sheets in one page.

## **Cheat Sheet : All Cheat Sheets in one page**

eBook Details: Paperback: 336 pages Publisher: WOW! eBook (January 25, 2018) Language: English ISBN-10: 1788622243 ISBN-13: 978-1788622240 eBook Description: Microservices with Clojure: The common patterns and practices of the microservice architecture and their application using the Clojure programming language

#### **eBook3000**

This section provides materials from a lecture session on Newton's three laws of motion, vectors, and reference frames. Materials include a session overview, assignments, handouts, lecture videos, and z problem set with solutions.

## **Newton's Laws, Vectors, and Reference Frames | Engineering**

One-page compilation of the 2014 FBI study of active shooter incidents to better understand how to prevent, prepare for, respond to, and recover from these incidents.

## **Active Shooter Study: Quick Reference Guide — FBI**

The Definitive Guide to MongoDB, 3rd Edition by David Hows, Eelco Plugge, Peter Membrey, Tim Hawkins. The Definitive Guide to MongoDB, Third Edition, is updated for MongoDB 3 and includes all of the latest MongoDB features, including the aggregation framework introduced in version 2.2 and hashed indexes in version 2.4.

## **JavaScript: The Definitive Guide, 6th Edition : IT Books**

This SharePoint tutorial explains about jsom sharepoint and it contents top 51 examples in jsom SharePoint Online or

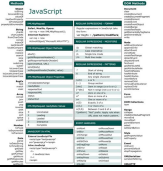

**JAVASCRIPT REFERENCE**  bathroadtraders.co.uk

SharePoint 2019/2016/2013. Download jsom sharepoint examples pdf FREE.

# **Top 51 JSOM SharePoint Examples (JavaScript object model**

(Ad, please don't block.) Table of contents. Praise for Speaking JavaScript; Preface. What You Need to Know About This Book

# **Speaking JavaScript**

The Royal Society of Chemistry have a specific referencing style that we use across all our journals, as it ensures that all references are given accurately, clearly and with sufficient detail.

## **How to reference using the Royal Society of Chemistry style**

Flight Inspection Operations provides airborne flight inspection of electronic signals-in-space from navigational aids supporting aircraft departure, enroute, and arrival flight procedures that constitute the NAS.

## **Flight Inspection Services - Federal Aviation Administration**

ixz.es. Name Size Building Confidence for Dummies.pdf 5.7M HDTV For Dummies.pdf 4.7M HTML 4 for Dummies 5th Ed.pdf 11M Hacking the Xbox 360.pdf 6.6M Ham Radio for Dummies.pdf 8.7M Healthy Aging For Dummies.pdf 8.1M High Powered Investing AIO For Dummies.pdf 16M Home Finance For Dummies.pdf 863K Home Networking 3rd Ed For Dummies.pdf 8.8M Home ...

## **ixz.es - Dummies collection**

Title: Nintex Forms 2010 Tutorial - Designing a List Form Author: Joshua Tan Created Date: 7/26/2012 3:47:52 PM

## **Tutorial JavaScript: Switching panels using a radio button**

Get started with code examples for the jQuery Grid by Kendo UI and learn how to use methods and which events to set once the widget detail is initialized.

## **jQuery Grid Documentation | Configuration, Methods, Events**

Printable Maps : Do you need a simple prepared map that you can print at home, at school, or in the office? The maps from the 1997-2014 Edition of the National Atlas are formatted in a standard 8.5- by 11-inch landscape format.

# **Printable Maps - Reference - The National Map**

PUBLIC SAP HANA Platform 2.0 SPS 00 Document Version: 1.0 – 2016-11-30 SAP HANA Core Data Services (CDS) Reference

# **SAP HANA Core Data Services (CDS) Reference**

Linux was born in 1991 as a free and open source alternative to Unix, according to opensource.com. Its creator was Linus Torvalds, and due to a file structure that held the distribution code in a directory called "Linux", the name stuck.

# **What You Need to Know to Get Started With Linux**

I'm using JSLint to go through JavaScript, and it's returning many suggestions to replace == (two equals signs) with === (three equals signs) when doing things like comparing idSele\_UNVEHtype.value.

## **Which equals operator (== vs ===) should be used in**

with the suggestion that the preceding statement be terminated with a semicolon. Some suggest instead the use of leading semicolons on lines starting with '(' or '[', so the line is not accidentally joined with the previous one.

# **JavaScript syntax - Wikipedia**

Health statistics on insurance coverage, disability, fertility and other health issues are increasingly important in measuring the nation's overall well-being.

## **Federal Register Notices - Geography - U.S. Census Bureau**

Ocean Passages for the World (NP136) supports the planning of deep-sea voyages on most major routes, with details of

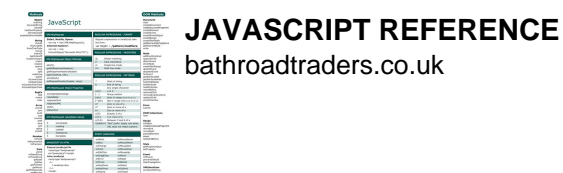

weather, currents, ice hazards and distances between major ports.

# **ADMIRALTY Ocean Passages for the World (NP136)**

Easily turn a scanned paper form or a simple form made in Microsoft Word, Excel, or another application into an intelligent PDF form. Distribute forms to recipients and track the status of replies.

# **Creating and distributing PDF forms in Adobe Acrobat**

Statistics representing the number of firearms background checks initiated through the NICS from November 1998 to February 28, 2019.